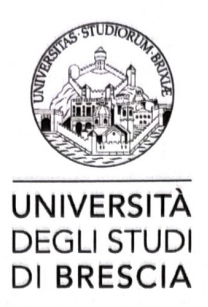

## DIPARTIMENTO DI SPECIALITA' MEDICO-CHIRURGICHE, SCIENZE RADIOLOGICHE E SANITA' PUBBLICA

Scuola di Specializzazione in *CIENE e MED. DOENTIVA* 

Elezione dei rappresentanti degli Specializzandi nel Consiglio della Scuola di Specializzazione (biennio: A.A. 2022/2023 A.A. 2023/2024)

del giorno  $18$  APRILE 2024

## **MODULO PER LA PRESENTAZIONE DELLA CANDIDATURA**

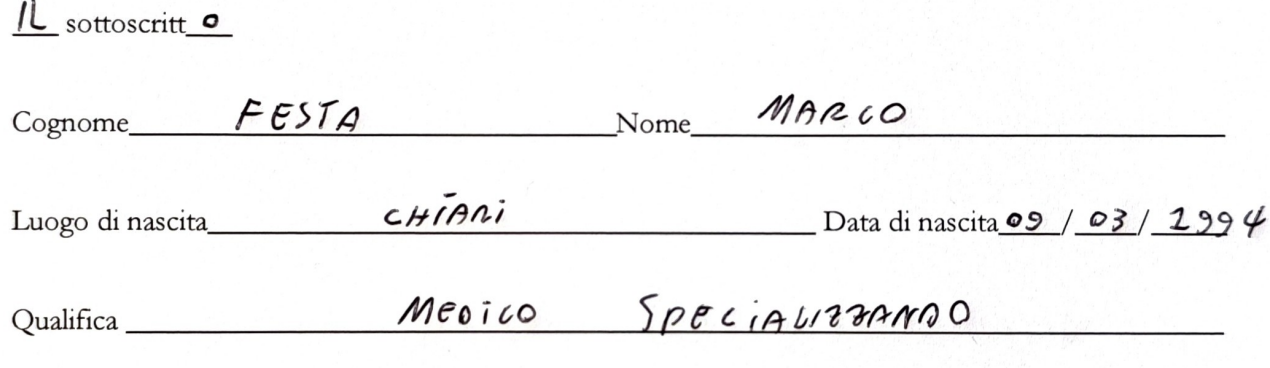

## PRESENTA LA PROPRIA CANDIDATURA

PER L'ELEZIONE E LA NOMINA DEL RAPPRESENTANTE DEGLI SPECIALIZZANDI NEL CONSIGLIO DELLA SCUOLA DI SPECIALIZZAZIONE

ER L'ELEZA<br>VEL CONSIGLIO L.<br>Luogo e Data 20/03/2024

Il presente documento dev'essere trasmesso all'indirizzo mail dsmc@cert.unibs.it